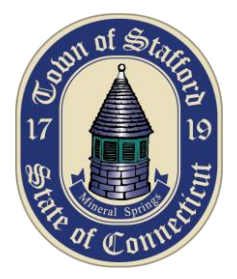

# **Town of Stafford Public Notice**

Notice is hereby given that the Stafford Planning and Zoning Commission will hold a Public Hearing on June 4 at 7:00 p.m. via an online meeting using ZOOM technology.

### **Subdivision/Resubdivision - 55 Woodland Springs Drive – map 36 lot 80 - 40.62 acres to be resubdivided to create 2 lots of 23.30 acres and 17.32 acres to create a site for an affordable housing project in accordance with CGS 8-30g.**

## **Site Plan approval for an Affordable Housing project in accordance with CGS 8-30g.**

**Applicant:** Avery Park Phase II Limited Partnership - Zone: HB **Location:** Rear 23.30 acres of 55 Woodland Springs Drive – Map: 36 Lot: 80,

### *At this Hearing, interested persons may be heard and written communication received. Copies of application, and related information are available at:*

*[https://linkprotect.cudasvc.com/url?a=https%3a%2f%2ffahesketh](https://linkprotect.cudasvc.com/url?a=https%3a%2f%2ffahesketh-my.sharepoint.com%3a443%2f%3af%3a%2fp%2fghesketh%2fErp9tZhBdkhAs25kqICIHYYB2VSnMwkvMBS7vN9aOZZ1rg%3fe%3d5%253aeXgG8K%26at%3d9&c=E,1,I3xyGRgnM8_y8zdaXxCw_yGp_iTGOcHuVdXBvlJ35VjeUqW7Ni0g0YoroEWO2MXnbGUXXZd3e80uj4rPPAJlERB16wCc5qXbE9l4E8jiHueJu9oUcGFS&typo=1)[my.sharepoint.com%3a443%2f%3af%3a%2fp%2fghesketh%2fErp9tZhBdkhAs25kqICIHYYB2VSnMwkvMBS7vN9a](https://linkprotect.cudasvc.com/url?a=https%3a%2f%2ffahesketh-my.sharepoint.com%3a443%2f%3af%3a%2fp%2fghesketh%2fErp9tZhBdkhAs25kqICIHYYB2VSnMwkvMBS7vN9aOZZ1rg%3fe%3d5%253aeXgG8K%26at%3d9&c=E,1,I3xyGRgnM8_y8zdaXxCw_yGp_iTGOcHuVdXBvlJ35VjeUqW7Ni0g0YoroEWO2MXnbGUXXZd3e80uj4rPPAJlERB16wCc5qXbE9l4E8jiHueJu9oUcGFS&typo=1) [OZZ1rg%3fe%3d5%253aeXgG8K%26at%3d9&c=E,1,I3xyGRgnM8\\_y8zdaXxCw\\_yGp\\_iTGOcHuVdXBvlJ35VjeUqW7](https://linkprotect.cudasvc.com/url?a=https%3a%2f%2ffahesketh-my.sharepoint.com%3a443%2f%3af%3a%2fp%2fghesketh%2fErp9tZhBdkhAs25kqICIHYYB2VSnMwkvMBS7vN9aOZZ1rg%3fe%3d5%253aeXgG8K%26at%3d9&c=E,1,I3xyGRgnM8_y8zdaXxCw_yGp_iTGOcHuVdXBvlJ35VjeUqW7Ni0g0YoroEWO2MXnbGUXXZd3e80uj4rPPAJlERB16wCc5qXbE9l4E8jiHueJu9oUcGFS&typo=1) [Ni0g0YoroEWO2MXnbGUXXZd3e80uj4rPPAJlERB16wCc5qXbE9l4E8jiHueJu9oUcGFS&typo=1](https://linkprotect.cudasvc.com/url?a=https%3a%2f%2ffahesketh-my.sharepoint.com%3a443%2f%3af%3a%2fp%2fghesketh%2fErp9tZhBdkhAs25kqICIHYYB2VSnMwkvMBS7vN9aOZZ1rg%3fe%3d5%253aeXgG8K%26at%3d9&c=E,1,I3xyGRgnM8_y8zdaXxCw_yGp_iTGOcHuVdXBvlJ35VjeUqW7Ni0g0YoroEWO2MXnbGUXXZd3e80uj4rPPAJlERB16wCc5qXbE9l4E8jiHueJu9oUcGFS&typo=1)*

**The link below will give you access to the meeting:**

<https://us02web.zoom.us/j/87191137945?pwd=SmJuY0hRanJndW1KQm8rMmM4SW9DQT09> Password: 744333

If your computer has a microphone for two way communication, then during a Public Hearing if you wish to speak press Raise Hand in the "participant" window. If you do not have a microphone you will need to call in on a phone in order to speak. Per the Governor's Executive Order if you speak, you will need to give your name.

During Public Hearings if you do not wish to speak you may type your comments into the CHAT feature.

Those joining though use of a computer and Zoom software should note that typing in your full name to view the meeting only (and not speak) is not required – a pseudonym may be used

### **Dialing in by Phone only:**

Please call: 1-929-205-6099 or 1-669=900-6833 When prompted for participant or meeting ID enter: : 871 9113 7945 then press # Password: 744333

You will then enter the meeting muted. During the Public Hearings if you wish to speak press \*9 to raise your hand. Again if you wish to speak you will need to give your name per the Governor's Executive Order. Documents that may be viewed and discussed at the meeting can be viewed at https://tinyurl.com/Branford-CT-PZ

David Palmberg Chairperson